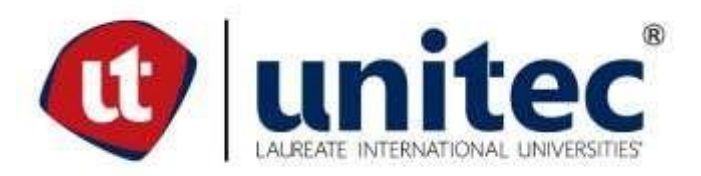

# **UNIVERSIDAD TECNOLOGICA CENTROAMERICANA UNITEC**

## **FACULTAD DE CIENCIAS ADMINISTRATIVAS Y SOCIALES**

# **INFORME DE PRÁCTICA PROFESIONAL SERVICIOS CONTABLES MÉNDEZ BOCANEGRA**

# **SUSTENTADO POR: HASSEN OLAV MICHELEN CASTRO 21751066**

## **PREVIA INVESTIDURA AL TITULO DE LICENCIATURA EN FINANZAS**

**SAN PEDRO SULA HONDURAS, C.A.**

**Abril 2021**

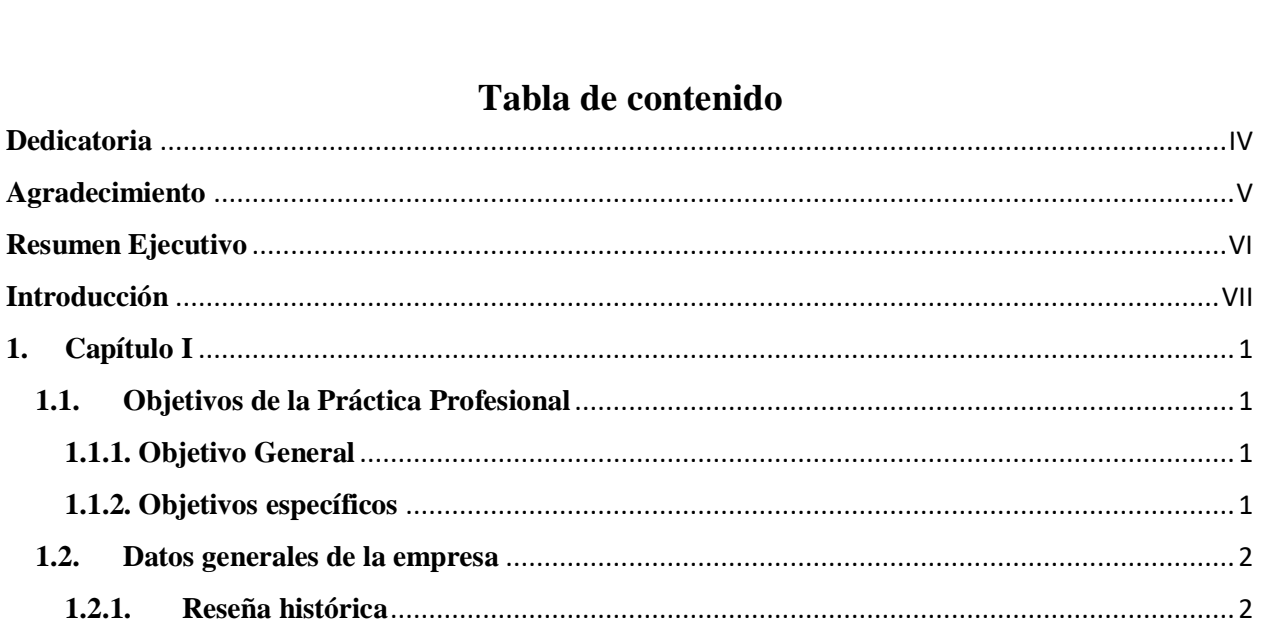

## Tabla de contenido

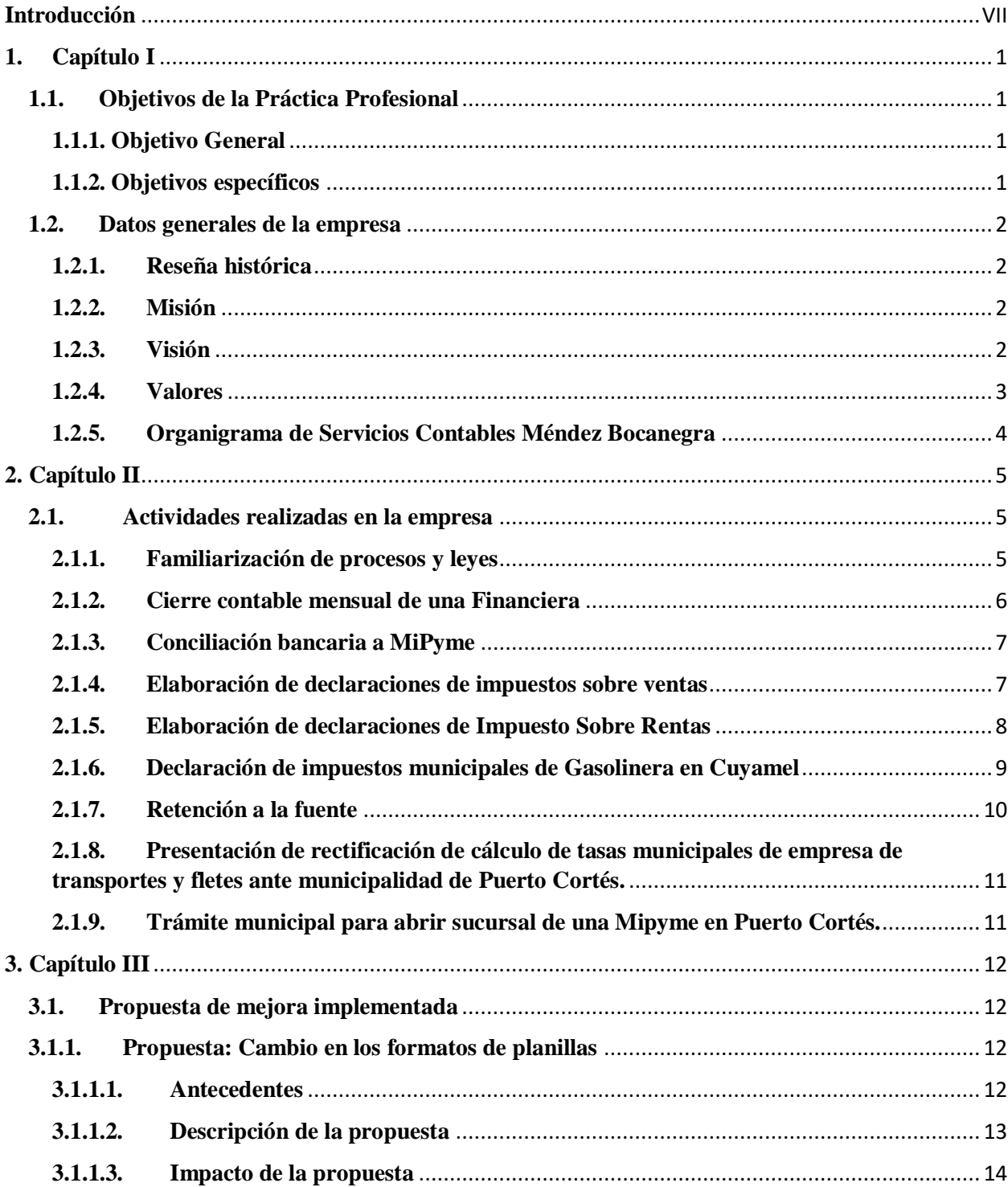

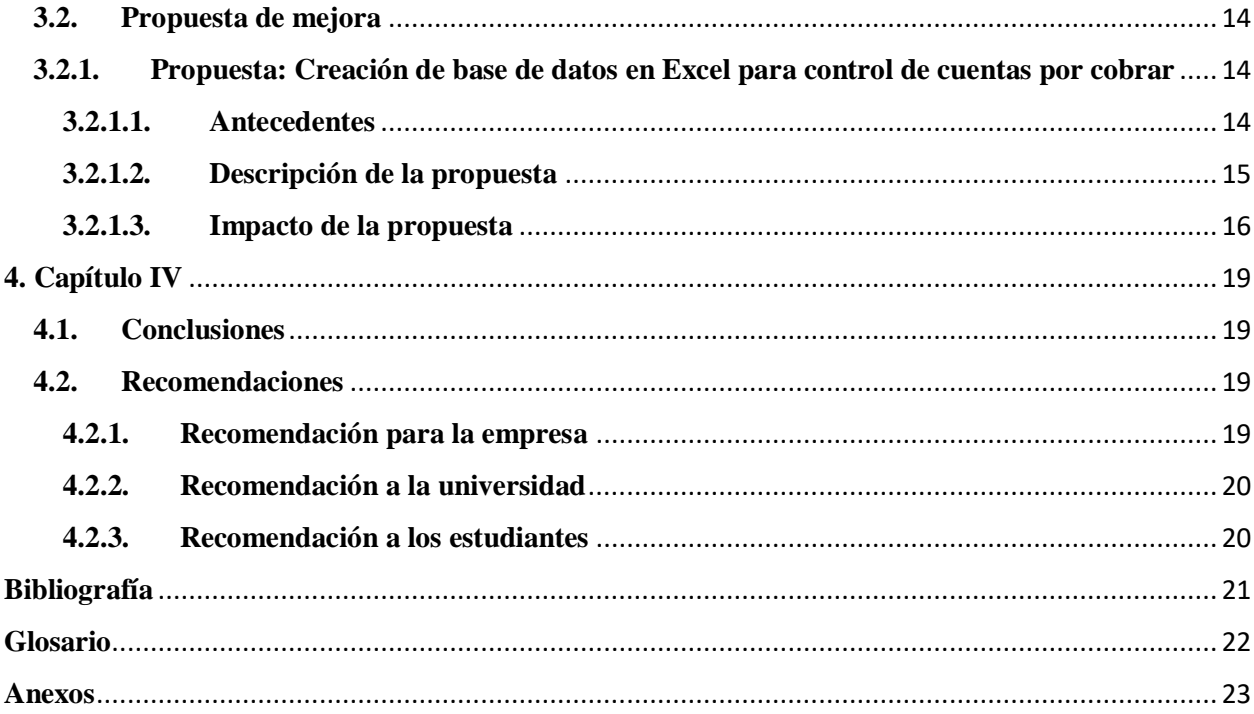

# **Índice de Tablas y Figuras**

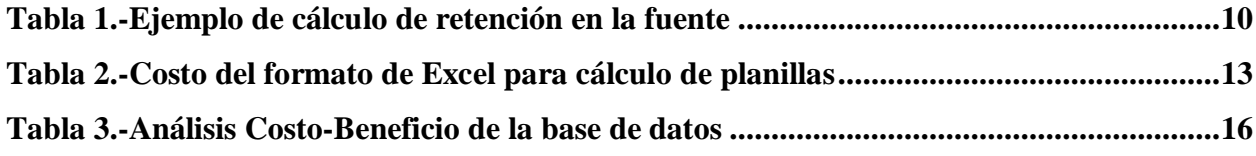

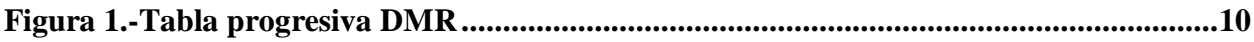

### **Dedicatoria**

<span id="page-4-0"></span>El presente informe va dedicado principalmente a Dios, por darme sabiduría para culminar mis estudios en tiempo y forma, brindándome la madurez y paciencia necesaria para afrontar todos los obstáculos que se presentaron durante la carrera. Gracias a sus bendiciones estoy alcanzando una de mis más grandes metas en la vida, enseñándome que confiando siempre en Él y en su guía se pueden cumplir los sueños.

Así mismo, dedico éste logro a mi familia, quienes constantemente me han mostrado su apoyo y amor a lo largo de mi vida y de mis estudios universitarios, inculcándome valores y principios que me permiten madurar tanto personal como profesionalmente, siempre demostrándome que el esfuerzo y el sacrificio tienen sus frutos y recompensas cuando dejamos que Dios haga su voluntad en nuestro diario caminar.

#### **Hassen Michelén**

#### **Agradecimiento**

<span id="page-5-0"></span>Agradezco primeramente a Dios por haberme guiado a lo largo de mi carrera y permitirme llegar hasta este punto; por bendecirme con sabiduría, fortaleza y paciencia para esforzarme cada período en cumplir mis objetivos, gracias a Él hoy puedo decir que soy Licenciado en Finanzas.

A mi familia por apoyarme continuamente y motivarme a esforzarme en cada actividad y meta que me propuse; sus valores y principios me permitieron alcanzar la suficiente madurez para luchar constantemente por mis sueños confiando siempre en la provisión de Dios.

A todos aquellos catedráticos que mostraron su interés en enseñarme y prepárame para mi vida laboral en cada clase, brindándome los conocimientos necesarios para el correcto desempeño y funcionamiento de mi carrera, motivándome siempre a dar mi mejor esfuerzo en cada tarea y examen presentado.

Por último, agradezco a Servicios Contables Méndez Bocanegra y a mi jefe inmediato el Licenciado Juan Méndez, quien a pesar de las condiciones sanitarias que actualmente se presentan, me dio la oportunidad de realizar mi práctica profesional dentro de su empresa. Sin duda alguna sus enseñanzas serán de mucho apoyo para mi futuro desempeño laboral, aplicando conocimientos extras que a lo largo de mi vida universitaria no había tenido la oportunidad de adquirir.

#### **Hassen Michelén**

### **Resumen Ejecutivo**

<span id="page-6-0"></span>Este informe, refleja el trabajo desarrollado durante el período de práctica profesional realizada del 18 de enero al 31 de marzo del año en curso, en la empresa Servicios Contables Méndez Bocanegra, describe las actividades cumplidas por el profesional de la carrera en Finanzas, en los diferentes rubros que asesora y brinda sus servicios la empresa.

Servicios Contables Méndez Bocanegra, es una empresa que ofrece servicios contables y fiscales a empresas de diferentes rubros, son especialistas en declaraciones de impuestos y tributos que constituyen obligaciones que las empresas deben cumplir con el gobierno y las municipalidades.

De forma general se tuvo conocimiento de diversas leyes que se aplican a las empresas, así mismo al método de trabajo que implementa la empresa, se efectúo el cierre contable mensual de una institución financiera, incluyendo su conciliación bancaria, se conoció la importancia de tener acceso a informes que brinden un panorama real de la situación financiera de la empresa, para poder tomar las decisiones oportunas para la obtención de las metas fijadas.

Se apreció la responsabilidad que conlleva el cumplimiento de los diferentes impuestos y tributos en las fechas establecidas, tales como el Impuesto sobre la Venta y Renta, los cuales tienen repercusiones en las finanzas de las empresas al no presentarlos en debida forma, ya que acarrean multas y recargos por pagos tardíos, por información incompleta o errónea, así mismo por la no presentación. Como practicante se efectuaron declaraciones en el sistema del SAR en línea, lo que gracias a la orientación recibida y al fiel seguimiento de los pasos, se logró con éxito.

Con el desarrollo diario de actividades, se detectó que la empresa más grande a la que presta sus servicios Méndez Bocanegra, para controlar los egresos del pasivo laboral, específicamente las planillas, elaboraban al año 288 archivos, dificultando la consolidación de información anual, lo que es base para la declaración del Impuesto Sobre la Renta, por lo que se propuso y fue aceptado e implementado por la empresa, un formato que en únicamente 4 archivos anuales refleje toda la información. Así mismo se hizo una propuesta final basada en un mejor control de las cuentas por cobrar, ya que actualmente existen clientes que de un mes a otro quedan con saldos por pagar, por no llevar un control o base datos que permita verificar que clientes han cancelados los servicios y cuáles no.

En conclusión, se lograron los objetivos trazados al inicio de la práctica profesional.

### **Introducción**

<span id="page-7-0"></span>Hoy en día dentro las leyes tributarias y fiscales dentro de las empresas juegan un papel muy importante, tanto interna como externamente; siendo relevantes para el análisis de su capacidad financiera antes y después de impuestos, así como la solvencia ante las autoridades fiscales, que le permita obtener beneficios a largo plazo. En la actualidad, muchas empresas, especialmente Mipymes, desconocen en su mayoría éstas leyes, ya que no todos los conceptos y tasas son aplicables para ellas; viéndose en la necesidad de subcontratar los servicios de contadores expertos para el apoyo constante en la presentación de declaraciones tributarias ante las autoridades correspondientes, siendo este el caso de Servicios Contables Méndez Bocanegra en Puerto Cortés, Honduras, con más de 20 años de experiencia en el apoyo y asesoramiento de leyes tributarias y aspectos contables a las diferentes empresas establecidas en la ciudad.

Así mismo, los contadores se ven en la necesidad de analizar el tipo de empresa con la que se está trabajando; precisamente para aplicar correctamente los apartados y artículos de la ley aplicables a la empresa según su rubro y tamaño, teniendo presente las soluciones pertinentes que se deben acatar a los obstáculos y errores que se susciten en el desarrollo de labores.

El mundo laboral cambia constantemente, especialmente en sus formas de trabajo, siendo preciso elaborar técnicas y sistemas de trabajo que permitan a la empresa automatizar constantemente sus actividades con el objetivo de generar una mayor eficiencia en el desarrollo de sus labores diarias. Dentro de las empresas existen actividades pertenecientes a determinado proceso de elaboración de trabajos que requieren una mayor cantidad de tiempo que otras para su culminación, por ello, es preciso enfocar los esfuerzos de automatización en ellas para alcanzar una optimización de procesos eficiente y adecuada para un mayor desarrollo laboral en el proceso productivo.

## **1. Capítulo I**

## <span id="page-8-2"></span><span id="page-8-1"></span><span id="page-8-0"></span>**1.1. Objetivos de la Práctica Profesional 1.1.1. Objetivo General**

Reforzar los conocimientos adquiridos durante los estudios universitarios, enfocando los aspectos relevantes en los procesos de control, manejo y verificación de la información, para identificación de las oportunidades de mejoras en la empresa.

### **1.1.2. Objetivos específicos**

- <span id="page-8-3"></span> Conocer los procedimientos y lineamientos establecidos por la empresa en todas sus actividades, para desarrollar adecuadamente las tareas asignadas.
- Implementar los métodos de revisión y control de cierres de períodos contables de las empresas conforme a su rubro.
- $\triangleright$  Realizar el procedimiento requerido, para la presentación de informes y declaraciones a las instituciones gubernamentales destinadas a las recaudaciones fiscales.
- Identificar oportunidades de mejora en los procesos y controles de Servicios Contables Méndez Bocanegra, para reducir tiempos en la entrega de documentos.

### <span id="page-9-1"></span><span id="page-9-0"></span>**1.2. Datos generales de la empresa**

### **1.2.1. Reseña histórica**

Servicios Contables Méndez Bocanegra, nace en el año 2000, después de un estudio realizado en la ciudad de Puerto Cortés, en el cualse corroboró la necesidad de una oficina contable que supliese las necesidades tributarias de las empresas, y que son objeto de revisiones de los entes reguladores y controladores de ingresos del estado. Abrió al público con oficinas en Barrio El Centro, Plaza Eng, Local N° 12, inició con tres empresas bajo su responsabilidad; posteriormente extendió sus servicios en la elaboración de estados financieros para personas naturales y jurídicas, que deben presentarlos como requisito para la solicitud de préstamos en las diferentes instituciones bancarias y en las cooperativas de la ciudad.

Servicios Contables Méndez Bocanegra, se ha extendido a otras ciudades; permitiéndole incrementar su cartera de clientes, al prestar sus servicios a empresas cuyos centros de operaciones se encuentran en Islas de la Bahía, Ocotepeque, San Pedro Sula, Omoa y El Progreso. En la actualidad sus oficinas están ubicadas en el Barrio El Centro, primera y segunda avenida, seis calle de la ciudad de Puerto Cortés, cuenta con profesionales en la rama fiscal y contable, los cuales anualmente son capacitados en los cambios que se originan en las diferentes leyes. (Servicios Contables Mendez Bocanegra, 2020)

#### **1.2.2. Misión**

<span id="page-9-2"></span>"Satisfacer plenamente las necesidades contables y tributarias de nuestros clientes, a través de la prestación de un servicio eficiente y con profesionalismo para su desarrollo". (Servicios Contables Mendez Bocanegra, 2020)

#### **1.2.3. Visión**

<span id="page-9-3"></span>"Ser reconocidos a nivel nacional, como una empresa especializada en aspectos tributarios y contables, con servicios confiables y soluciones oportunas para sus clientes". (Servicios Contables Mendez Bocanegra, 2020)

### **1.2.4. Valores**

<span id="page-10-0"></span>Basados en el rubro de Servicios Contables Méndez Bocanegra, posee una serie de valores, los cuales son practicados a diario, por que con esto se logra la veracidad de los informes que mensualmente se presentan a los clientes y a instituciones gubernamentales, su característica principal es crear un ambiente laboral armonioso con el que los colaboradores se sientan parte integral y fundamental de la empresa, consiguiendo los resultados esperados que son su compromiso y esmero por alcanzar la satisfacción y seguridad del cliente.

A lo largo de los años, ha afianzado una serie de valores, entre los cuales destacan:

- > Honestidad
- $\triangleright$  Excelencia
- > Responsabilidad
- > Confidencialidad
- $\triangleright$  Trabajo en equipo
- $\triangleright$  Orientación al cliente
- $\triangleright$  Responsabilidad social
- $\triangleright$  Optimización de recursos
- Fortalecimiento de la cultura organizacional. (Servicios Contables Mendez Bocanegra, 2020)

## <span id="page-11-0"></span>**1.2.5. Organigrama de Servicios Contables Méndez Bocanegra**

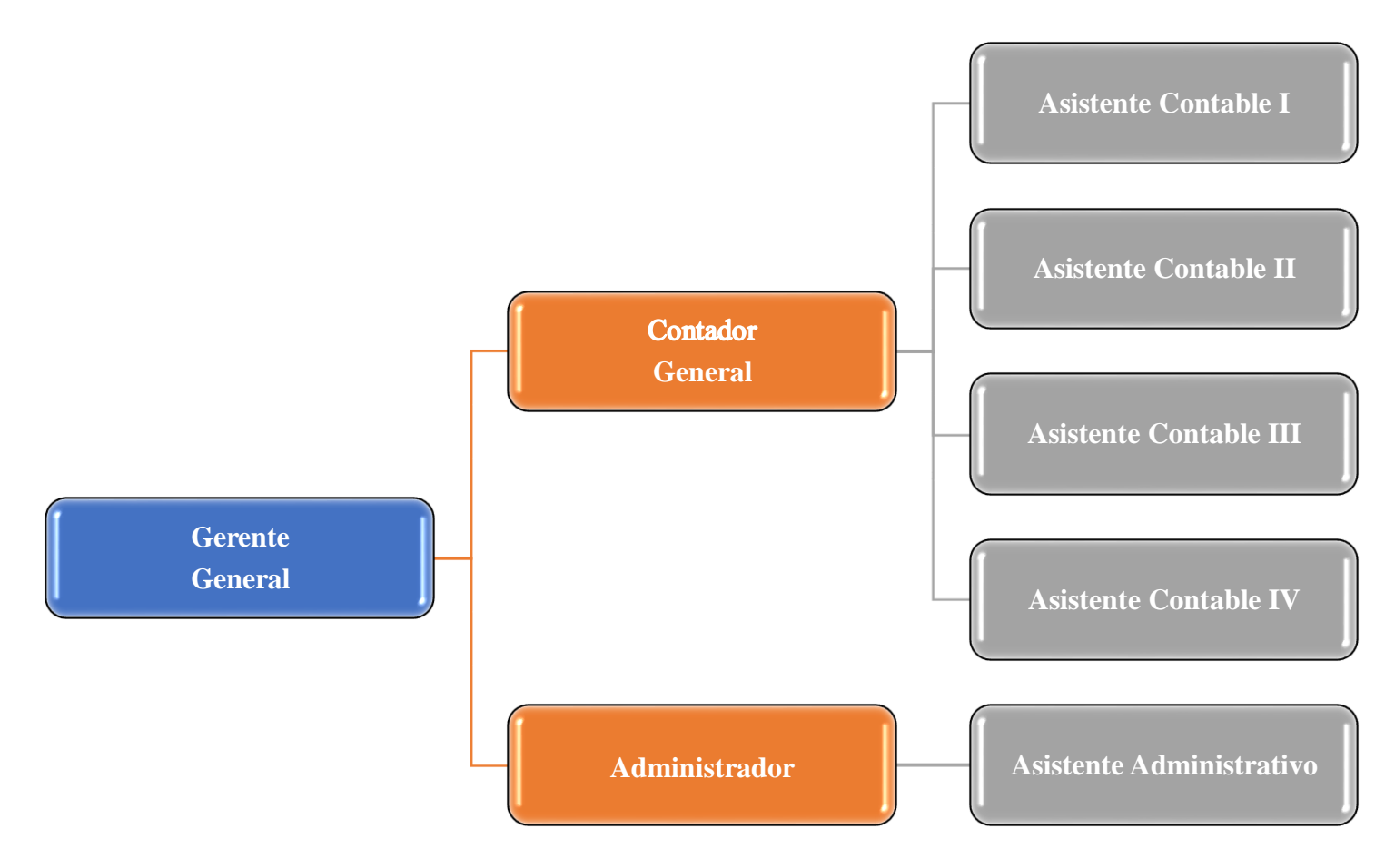

(Servicios Contables Mendez Bocanegra, 2020)

### **2. Capítulo II**

#### <span id="page-12-1"></span><span id="page-12-0"></span>**2.1. Actividades realizadas en la empresa**

Servicios Contables Méndez Bocanegra se especializa en asesorar y elaborar todo lo que comprenden los estados financieros y aspectos fiscales de las empresas, por lo que entre las actividades realizadas están la familiarización de los procesos, iniciando con la recepción de documentos por parte del cliente, seguido por la distribución al departamento que corresponde, ya que se separan las empresas que requieren el control y ejecución total de sus contabilidades de las que únicamente necesitan que se les brinde asesoría en la declaración de sus impuestos.

Así mismo se realizaron conciliaciones bancarias, actualización de datos en libro mayor, declaraciones de Impuestos Sobre Venta y Renta, Municipales y el trámite completo que implica solicitar autorización para abrir una sucursal de una Mipyme.

Los departamentos contables y fiscales están estrechamente relacionados, ya que una vez procesados los documentos y elaborados los informes financieros, se trasladan al departamento fiscal para que procedan a realizar las declaraciones de los diferentes impuestos que deben ser cumplidos por las empresas.

#### <span id="page-12-2"></span>**2.1.1. Familiarización de procesos y leyes**

Se procedió al reconocimiento del área de trabajo, para determinarlas actividades que requieren ser tramitadas de forma inmediata y las que son trasladadas a otros departamentos. El proceso inicia al momento que el cliente entrega la documentación; algunas empresas presentan el total de sus soportes contables, los cuales incluyen facturas de compra y de venta, planillas, gastos financieros y operativos, etc. éstas son las que solicitan el servicio contable completo, que va desde organización y control de documentos, elaboración de estados financieros, hasta declaraciones de impuesto sobre la venta, todos son administrados y custodiados por Servicios Contables Méndez Bocanegra, ya que al finalizar el año fiscal, también son los encargados de realizar las declaraciones del impuesto Sobre la Renta ante el SAR y los impuestos sobre ventas anuales brutas en las municipalidades.

Las empresas que únicamente presentan facturas de venta, son las que el servicio se limita a elaborarles la declaración de impuesto sobre venta.

Así mismo se tuvo conocimiento general de las diferentes leyes que se aplican a las empresas de acuerdo a su rubro y su clasificación tributaria, las fechas de las declaraciones y los formatos que deben ser presentados para el pago de impuestos y del sistema DET Live del Servicio de Administración de Rentas.

### <span id="page-13-0"></span>**2.1.2. Cierre contable mensual de una Financiera**

Se tuvo la oportunidad de en forma conjunta con el contador, realizar el cierre contable del mes de febrero de una empresa financiera, en la cual su fin primordial es ofrecer préstamos fiduciarios e hipotecarios, inician el proceso con la actualización de datos en el libro mayor, allí se registran cada uno de los movimientos de todas las cuentas, al recibir el estado de cuenta del banco, elaboran la conciliación bancaria, luego trabajan en los saldos de los préstamos por cobrar, esta cuenta tiene bastante movimiento, ya que a diario otorgan créditos y así mismo reciben pagos de cuotas de los clientes, al tener bancos y préstamos por cobrar actualizado, básicamente están listos para el cierre, ya que se elabora una sola partida de diario al mes, se hace de esta forma porque aparte de las dos cuentas mencionadas, el resto de las cuentas son pocas y con movimientos fijos como son el pasivo laboral y los gastos administrativos, para el cierre usan el Excel financiero, el cual lo tienen con vinculaciones, de tal forma que al actualizar el libro mayor, automáticamente les genera el estado de situación financiera, el estado de resultado, las notas a los estados financieros, y en su caso, trabajan conforme a un presupuesto el cual también se actualiza.

En su estado de resultado se reflejan los ingresos que perciben por intereses sobre préstamos otorgados, sobre cuenta de ahorro y plazo fijo, en los gastos se plasman los pagos efectuados de acuerdo a la ley a los colaboradores y los gastos administrativos, no pagan renta, por lo cual no trasladan ese gasto a los estados financieros, sí pagan energía eléctrica, agua potable y servicio de comunicación, los cuales son los que se consideran como gastos fijos.

En el estado de situación financiera, reflejan los saldos de bancos, préstamos por cobrar, mobiliario y equipo con su respectiva depreciación, en el pasivo están los préstamos por pagar, cuentas por pagar y el patrimonio, es un estado de situación bastante simple, pero reúne toda la información real de la financiera.

Aunque son elaborados mensualmente, cada trimestre se presenta un informe de actividades y financiero a los socios, en el cual se reflejan los préstamos que han sido otorgados, los clientes que están en mora, lo disponible que tienen para la colocación de créditos en el siguiente trimestre y se apegan al presupuesto anual.

#### **2.1.3. Conciliación bancaria a MiPyme**

<span id="page-14-0"></span>Se realizó la conciliación bancaria de una Mipyme, se trabajó la cuenta caja y banco del mayor, luego se hizo un comparativo con el estado de cuenta que envió el banco, se verificó que los saldos coincidan, cuando existe diferencia se debe determinar claramente el motivo, que entre otros puede deberse a que exista algún cheque en circulación, o un débito que no haya sido reportado por el banco, también se suma el total de cobro por tasa de seguridad poblacional, con este dato posteriormente se elabora una partida, ya que se traslada al gasto financiero de cada empresa.

Se verifican que los cheques hayan sido devueltos en su totalidad, tal como aparecen en el estado de cuenta, por último, se elabora un cuadro en el que se anotan los saldos anteriores, los movimientos del mes y el saldo final.

(Ver anexo 1)

### <span id="page-14-1"></span>**2.1.4. Elaboración de declaraciones de impuestos sobre ventas**

Siendo el día 10 de cada mes la fecha límite para la presentación de declaraciones de ISV ante el SAR, se procedió al trabajo continuo de las declaraciones de todas las empresas que forman parte de la cartera de clientes de la empresa, la complejidad del trabajo realizado se basa en la clasificación de los clientes; pudiendo ser estos clasificados entre grandes, medianos y pequeños contribuyentes, tomando en cuenta el nivel de facturación de cada una de las empresas.

El respectivo procedimiento contable para la preparación de la declaración de ISV, parte de la presentación de facturas tanto de ventas como de compras; siendo este paso sumamente importante debido a que el SAR establece un beneficio para las empresas, al determinar el monto tributado en base a la diferencia entre las ventas y compras totales gravadas tanto del 15% y 18% según su rubro.

Seguidamente se procede a sumar y clasificar los totales pagados y recibidos según su tasa, esto debido a que al ingresar los datos en el sistema del SAR se deben diferenciar los montos gravados al 15% y 18% respectivamente.

En cuanto a la presentación de las declaraciones, tanto del ISV como del ISR, se pueden presentar en el programa DET Live como en el SAR en línea (página oficial del SAR), siendo el primero un programa poco actualizado; por lo que es recomendable presentar declaraciones en el SAR en línea para una mayor rapidez en el posteo y actualización de la información dentro del sistema.

Para registrar la declaración en el sistema, se ingresa a la página y se introduce el RTN de la empresa y su contraseña de acceso, se selecciona la pestaña "Presentar declaraciones", luego la opción "Elaborar declaraciones juradas"; seguidamente se procede a escoger el tipo de declaración jurada que se quiere presentar, en este caso, se elige "Declaración ISV" en la pestaña de "Formulario" el cual es llenado con los montos gravados de sus facturas de ventas y compras.

Por disposiciones del SAR la clasificación los montos se basan en el hecho de detallar claramente los movimientos de acuerdo a la tasa cobrada y pagada en el comercio hondureño, una vez ingresado los datos; el sistema refleja automáticamente el total que debe pagar, o bien, el valor que posee la empresa como crédito para el siguiente mes declarado.

Para las declaraciones de tasas turísticas, se sigue el mismo procedimiento; sin embargo, en la pestaña de "Formulario" se debe seleccionar la opción "Tasa Por servicios Turísticos", en este caso de las empresas hoteleras, tienen un impuesto extra denominado "Tasa Turística" del 4% por la prestación de servicios de habitación.

(Ver anexo 2 y 3)

### **2.1.5. Elaboración de declaraciones de Impuesto Sobre Rentas**

<span id="page-15-0"></span>El 30 de abril es la fecha límite establecida por el SAR para que las empresas puedan presentar su declaración de ISR, el proceso de preparación del mismo es relativamente corto al únicamente tener que preparar los estados financieros correspondientes al período del 1 de enero al 31 de diciembre del año a declarar, y posteriormente subirlos en la plataforma del SAR en línea.

Claro está que, las empresas que obtengan utilidades antes de impuestos (UII) dentro del primer rango están exentos del pago de ISR; sin embargo, cabe destacar que, aun estando en calidad exenta las empresas deben presentar su respectiva declaración que demuestre ante el SAR que realmente están libres del pago de impuestos.

Los pasos dentro de la plataforma para generar el formulario de declaración son exactamente los mismos que el del ISV, únicamente teniendo que seleccionar la pestaña "Declaración de rentas personas naturales" o "Declaración de rentas personas jurídicas" según sea el caso. El formato generado por el sistema son estados financieros editables donde se detalla el catálogo de cuentas utilizado en Honduras, donde el responsable de la declaración es el encargado de ingresar los montos generados en cada cuenta según sea el caso.

(Ver anexos 4)

#### **2.1.6. Declaración de impuestos municipales de Gasolinera en Cuyamel**

<span id="page-16-0"></span>Las municipalidades recaudan una serie de impuestos denominadas "tasas municipales"; comprendiendo éstas una serie de beneficios tales como ser tren de aseo, mantenimiento de alcantarillado, alumbrado público, etc.

Para su respectivo cálculo, las empresas deben declarar el total de sus ventas brutas anuales ante la municipalidad de su localidad; siendo ésta última la encargada del cálculo una vez presentada la declaración, debido a que existen diferentes tasas y "valores especiales" según el rubro de la empresa que está declarando.

Tal es el caso de las gasolineras, donde sus ventas brutas se derivan de la venta de combustible, lubricantes y productos de consumo dentro de los establecimientos de conveniencia. Cada una de las variantes de ingreso de las gasolineras obtiene una tasa municipal diferente, las cuales dependen exclusivamente del Plan de Arbitrios establecido en las leyes municipales.

Cabe destacar, que en el caso de las empresas que obtienen valores especiales, deben realizar una declaración por cada variante de ingresos, mediante las hojas proporcionadas por las municipalidades; donde se establece el monto total bruto en ventas por cada una.

El formulario se presenta en físico en la municipalidad, detallando cada uno de los datos generales de la empresa y de sus ventas brutas; siendo importante llenar claramente todos los incisos, para facilitar el cálculo correcto de las tasas por parte de las autoridades municipales.

(Ver anexo 5)

### **2.1.7. Retención a la fuente**

<span id="page-17-0"></span>Para realizar la retención a la fuente, se hace aplicando el Reglamento de Ley del Impuesto Sobre la Renta de Honduras, la cual establece en sus artículos 25 y 26 lo siguiente: 25.- Las normas sobre determinación de la renta bruta se aplican a todos los contribuyentes en igual forma. Para determinar la renta bruta debe computarse el total de los ingresos percibidos o devengados por el contribuyente durante un período gravable cualquiera que sea la forma o la fuente de tales ingresos. Artículo 26.- Se entiende que forma parte de la renta bruta todo aumento de patrimonio que experimente el contribuyente durante un período gravable incluso las ganancias de capital, excluidos solamente los ingresos que la ley señala. Se efectuó la retención a los colaboradores de un Sindicato, a aquellos que según la tabla progresiva del artículo 22 de dicha ley, son objeto de retención, la que cada año es modificada, para el 2021 es la siguiente:

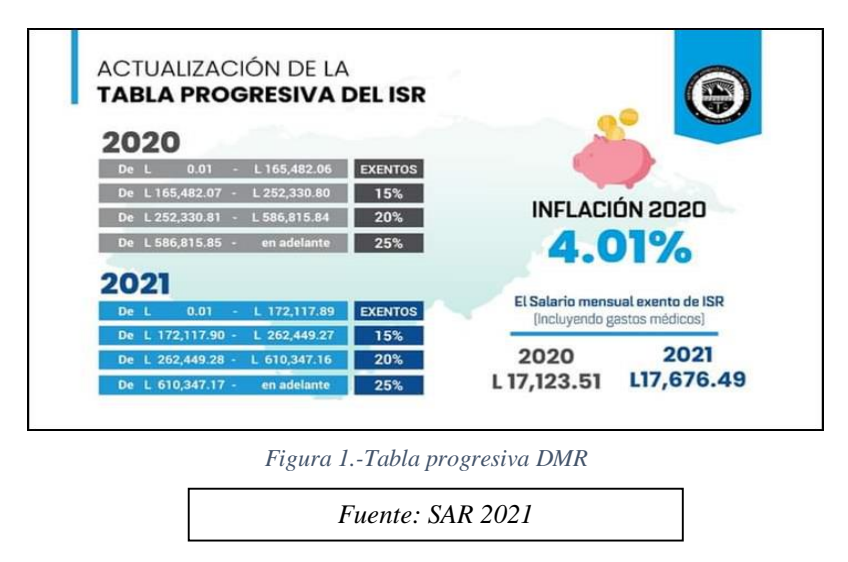

Para ejemplo, se tomó un empleado el cual el año pasado devengó L.345,510.25, menos gastos médicos y educativos por L.40,000.00, resulta un neto gravable de 305,510.25, se aplica la tabla progresiva de la siguiente forma:

<span id="page-17-1"></span>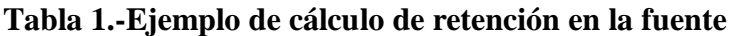

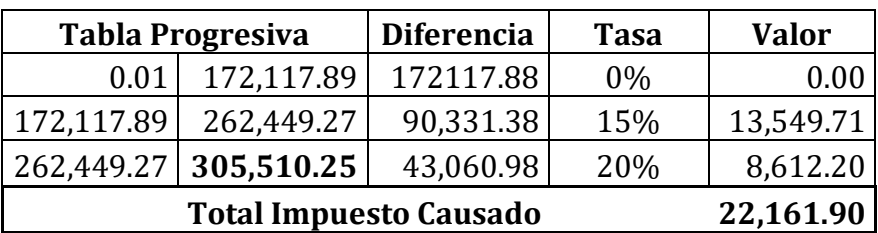

las empresas tienen hasta el 10 del mes siguiente a la retención, para presentar la Declaración Jurada de Impuesto Sobre la Renta en la oficina virtual del SAR, para eso se necesita el usuario y clave de la empresa, previamente se ingresa al sistema DET Live para generar el DMR, con ambos archivos más el recibo que se genera en el sistema, se realiza el respectivo pago en una institución bancaria.

### <span id="page-18-0"></span>**2.1.8. Presentación de rectificación de cálculo de tasas municipales de empresa de transportes y fletes ante municipalidad de Puerto Cortés.**

Una empresa dedicada al rubro del transporte y fletes presentó una declaración de tasa municipales errónea; considerando únicamente sus ventas netas debido a que ellos subcontratan la flota con la que prestan sus servicios, es decir, que declararon solamente las comisiones ganadas por los servicios de transporte prestado.

Las autoridades municipales permiten a las empresas presentar un escrito, rectificando la incorrecta presentación de las ventas brutas reales, para ello, el procedimiento requerido inicia con la presentación ante la municipalidad del escrito que justifica el error cometido, hasta la presentación nuevamente de la declaración municipal con los ingresos brutos reales. Sin embargo, la nueva declaración de las tasas tiene un costo de L.200.00 por concepto de rectificación y adquisición de la hoja de declaración.

(Ver anexo 6)

## <span id="page-18-1"></span>**2.1.9. Trámite municipal para abrir sucursal de una Mipyme en Puerto Cortés.**

Un comerciante individual dedicado a la venta de variedades en útiles escolares, decide ampliar su rubro y abrir un negocio para la venta de pinturas, el procedimiento requerido es el siguiente: Se deben recaudar los documentos y requisitos generales solicitados por la municipalidad para abrir negocios, tratándose del mismo comerciante individual, el reglamento establece que únicamente se debe extender un permiso de operaciones para la nueva sucursal; ya que, dentro de su escritura de constitución original se establece que su principal comercio es la venta de variedades escolares, y que el comerciante tiene la posibilidad y libertad de extender su comercio. Dicha extensión de operaciones es un beneficio que los comerciantes individuales y las empresas obtienen al ser ambos comercios de su propiedad, evitando todo tipo de gasto de constitución.

Seguidamente, es importante la solicitud de la solvencia municipal; siendo ésta una verificación por parte de las autoridades municipales, de que el comerciante cumple con el pago de tasas municipales dentro de su comercio principal.

Una vez aprobada la sucursal, el comerciante debe presentar su extensión de permiso de operaciones y escritura de constitución original ante el SAR, este último paso es necesario para la obtención de la extensión del derecho de facturación para la nueva sucursal, evitando complicaciones futuras con las declaraciones de ISV e ISR consolidadas.

### **3. Capítulo III**

## <span id="page-19-2"></span><span id="page-19-1"></span><span id="page-19-0"></span>**3.1. Propuesta de mejora implementada 3.1.1. Propuesta: Cambio en los formatos de planillas 3.1.1.1. Antecedentes**

<span id="page-19-3"></span>El procedimiento en la preparación de estados financieros para la presentación de declaraciones de ISR, incluye diferentes pasos a seguir, entre los cuales está la actualización de datos en mayor de cada una de las cuentas, tanto sus créditos como los débitos, que son relevantes para la declaración del período. En el caso de los Sueldos y Salarios, muchos de los clientes que solicitan el servicio de contabilidad completo, cuentan con diferentes sucursales, áreas de trabajo, y sus pagos se realizan por quincena, aún con estas características, el procedimiento de cálculo de sueldos, deducciones y beneficios, se veía muy retardado tanto en sus cálculos mensuales como en su respectivo control contable para las presentaciones ante el SAR, esto debido a la forma en la que se distribuían las planillas en cada una de las empresas.

El principal antecedente, se presenta en la preparación de los estados financieros correspondientes al período del 1 enero al 31 de diciembre del año 2020 de una gasolinera en Puerto Cortés, como parte fundamental para su declaración de ISR., dicha gasolinera cuenta con 4 estaciones, y cada una de ellas con un área de pista, administración y tienda; en este caso, el procedimiento de actualizar el libro mayor implica la suma de los totales de los sueldos por estación, quincena y área de trabajo con el fin de obtener un único total para cada mes del año.

La raíz del problema se debe al tiempo que conlleva especialmente el obtener los totales, ya que los cuadros utilizados por la empresa estaban divididos por estación, quincena y área de trabajo, para lo que se utilizaban aproximadamente 72 archivos al año por estación de servicio, siendo 288 en su totalidad., debido a ello, el tiempo aproximado que se invertía en actualizar las cuentas referentes al pasivo laboral era de 4 horas, lo que generaba atraso en tiempo de ejecución y en algunas ocasiones una duplicidad de información.

(Ver anexo 7)

### **3.1.1.2. Descripción de la propuesta**

<span id="page-20-0"></span>Debido a la significativa cantidad de tiempo que se perdía en el cálculo mensual y en actualizar las cuentas en el mayor, se propuso crear un formato en Excel, que mantenga las especificaciones y encabezados utilizados por la empresa habitualmente, pero que facilite obtener la información de una forma más expedita y clara.

Por lo que la propuesta fue implementada, anteriormente los archivos se dividían por estación de servicio, área de trabajo y quincenas, siendo importante reducirlos a una sola sección para facilitar su labor y presentación, para ello se crearon páginas en Excel divididos únicamente por estación, consolidando así las demás categorías en un mismo archivo, consiguiendo reducir el trabajo de 288 archivos a solamente 4. Además, se logró facilitar el proceso de sumatoria, dejando en cada uno de los archivos una celda final que contiene el total consolidado, es decir que, al momento de realizar los respectivos cálculos, el archivo irá generando por sí solo un total único que reflejará los montos de sueldos y salarios generados en cada mes por estación de servicio.

(Ver anexo 8)

| Descripción                                    | Costo  | <b>Encargado</b> | Tiempo invertido |  |  |
|------------------------------------------------|--------|------------------|------------------|--|--|
| Creación del nuevo<br>formato en Excel         | L.0.00 | Hassen Michelén  | 3 horas          |  |  |
| Implementación y<br>comprensión del<br>formato | L.0.00 |                  | 1 hora           |  |  |
| <b>Costo Total</b>                             | L.0.00 |                  | 4 horas          |  |  |

<span id="page-20-1"></span>*Tabla 2.-Costo del formato de Excel para cálculo de planillas*

### **3.1.1.3. Impacto de la propuesta**

<span id="page-21-0"></span>Se logró reducir significativamente el tiempo en actualizar las cuentas del pasivo laboral en el libro mayor, pasando de un aproximado de 4 horas a culminar el proceso actualmente en 30 minutos y se logró disminuir el sesgo que ocasionaba la duplicidad de información, esta reducción de tiempo permite a la empresa culminar el trabajo de declaraciones en un lapso más corto, además, el ahorro en horas de trabajo en planillas, se puede utilizar para el trámite de declaraciones de los demás clientes o en cualquier otra labor importante dentro de la empresa, generando una mayor eficiencia en la culminación y entrega de los trabajos a los clientes.

#### **Análisis Costo-Beneficio**

Considerando que Servicios Contables Méndez Bocanegra mantiene un sistema de cobro basado en la culminación y entrega de trabajos, y que el costo real de la empresa en implementar la nueva plantilla se concentra en únicamente 1 hora de comprensión de la misma, la reducción en el tiempo que conllevan sus procesos aporta valor a la reducción de las cuentas por cobrar de la empresa, entre más rápido la empresa pueda entregar su trabajo, más rápido se estarían generando los ingresos necesarios para que la empresa pueda cubrir sus gastos y obligaciones.

### <span id="page-21-1"></span>**3.2. Propuesta de mejora**

## <span id="page-21-2"></span>**3.2.1. Propuesta: Creación de base de datos en Excel para control de cuentas por cobrar**

### **3.2.1.1. Antecedentes**

<span id="page-21-3"></span>Servicios Contables Méndez Bocanegra establece habitualmente una cantidad de días calendario, que le indican cuando debe entregar los trabajos terminados y cuando se debe realizar el cobro a los clientes por el servicio prestado, la raíz del problema se debe a la falta de control constante que se debe mantener durante los períodos; por un lado, posterior a la entrada de documentos la empresa establece una lapso de entre 10 a 15 días para dar salida al trabajo realizado según su complejidad, y después de entregar un trabajo terminado, los clientes cuentan con un plazo de 15 días para el pago del servicio prestado.

Actualmente no existe dentro de la empresa una base de datos que permita tener el control adecuado sobre las entradas y salidas de documentos, y los respectivos cobros que deben realizarse en determinado mes; en su mayoría, se desconoce cuántos días han transcurrido desde la recepción de documentos hasta el momento de realizarse el trabajo, así como también se desconoce si los clientes ya cumplieron son su respectivo adeudo o presentan retrasos en sus pagos.

En ocasiones ha tenido inconvenientes para cumplir con sus propias obligaciones, como ser su pasivo laboral, préstamos, renta, servicios públicos y gastos administrativos, la empresa es rentable, porque posee una cartera amplia de clientes, su falta de liquidez en algunos meses, obedece a la falta de control sobre las cuentas por cobrar. Además, ha tenido que asumir costos referentes a multas cobradas a sus clientes por la falta de presentación de declaraciones en tiempo y forma, precisamente como resultado de una falta de control en las fechas en que realizan y entregan los trabajos.

Por ello, el total de las cuentas por cobrar en ocasiones no se apega a la realidad, ya que al no contar con una base de datos que refleje los clientes deudores y sus totales, existe una acumulación de cobros que debieron ser registrados en un período determinado, y que, reducen los ingresos mensuales reales de la empresa.

### **3.2.1.2. Descripción de la propuesta**

<span id="page-22-0"></span>Es clara la urgencia de crear una base de datos que permita un control adecuado de las cuentas por cobrar, la misma debe incluir los datos generales de cada cliente e información relevante como el RTN, nombre de la empresa, fecha de recepción de documento, tipo de servicio, fecha de entrega de trabajo terminado, monto a cobrar al cliente y fecha de cobro. Con los controles de información adecuados, más fácil se tornará establecer fechas que permitan a la empresa, transformar una mayor cantidad de cuentas por cobrar en efectivo en menor tiempo. Es importante resaltar el hecho de que se trata de una base de datos con celdas condicionadas, donde las fechas de recepción y entrega de documentos son de suma importancia para determinar la fecha en la que se deberá realizar el cobro; de esta manera, una vez cumplido el plazo máximo para efectuar el cobro, la casilla automáticamente se tornará de color rojo, indicando que el recibo correspondiente a determinado trabajo ha vencido y debe ser cobrado.

(Ver anexo 9)

Así mismo se debería agregar una casilla en la que se coloque el número de recibo extendido por honorarios profesionales, y cuando el cliente cancele, colocar la fecha y forma de pago, de esta manera el listado de las cuentas por cobrar será depurado automáticamente y al final de cada mes, sí se podrá tener el listado de todos los clientes que adeuden y también se podrá recuperar las cuentas por cobrar en el plazo pactado. Añadido a ello, es importante que se realice un presupuesto y flujo de caja mensual, teniendo definido claramente quiénes son sus deudores y el total de ingresos esperados.

Cabe destacar que, debido a la naturaleza del problema, el costo de la creación de la base de datos no debería ascender a valores monetarios, únicamente es necesario contar con el personal adecuado que se comprometa a la creación, actualización y control constante de la base; por lo que el verdadero costo se limita al tiempo que se conllevaría la creación de la misma en Excel, con los encabezados y categorías relevantes para el proceso de control de la cuenta.

### **3.2.1.3. Impacto de la propuesta**

<span id="page-23-0"></span>La empresa obtendría el control apropiado de sus cuentas por cobrar, considerando que, a partir de la fecha de salida del trabajo, se les brinda un plazo a los clientes; los ingresos mensuales por servicios prestados ya no tendrían las variaciones que constantemente tienen, ya que la empresa tendría un panorama amplio de los clientes que son deudores en un mes determinado, generando un nivel de ingresos mensuales mayor y constante en comparación al actual.

| <b>COSTOS</b>                                                |          | <b>BENEFICIOS</b>                                                                        |  |  |  |  |
|--------------------------------------------------------------|----------|------------------------------------------------------------------------------------------|--|--|--|--|
| Programas a utilizar: Excel<br>Financiero                    | L.0.00   | Reducción de las cuentas por cobrar hasta un<br>20%                                      |  |  |  |  |
| Tiempo a invertir en la<br>elaboración de la base de datos   | 16 horas | Mayor liquidez del negocio                                                               |  |  |  |  |
| Salario diario del encargado de<br>elaborar la base de datos | L.734.00 | Saldos de cuentas por cobrar actualizado                                                 |  |  |  |  |
|                                                              |          | Mayor control sobre la elaboración de<br>entregables a los clientes                      |  |  |  |  |
|                                                              |          | Evitar incurrir en el pago de multas de los<br>clientes derivados de la falta de control |  |  |  |  |
| *El salario base de los empleados es de L.11,000.00*         |          |                                                                                          |  |  |  |  |

<span id="page-23-1"></span>**Tabla 3.-Análisis Costo-Beneficio de la base de datos**

Tal como se describe en la tabla; a pesar que el Excel Financiero no representa ningún costo, el único valor monetario al que debería ascender el costo de la base de datos es el salario diario que se le debería pagar al encargado de elaborar la base, considerando que el tiempo invertido en su elaboración podría ser utilizado para culminar con otros trabajos, de tal manera que se convierte en un costo monetario para la empresa.

La elaboración de la base de datos representa diferentes beneficios para la empresa, mismos que a pesar de poder observare en diferentes áreas una vez implementada, se centran en la necesidad aumentar los ingresos mensuales que generen una mayor liquidez a la empresa para cumplir con sus obligaciones sin tener que recurrir a fondos propios.

Considerando el salario diario que se le deberá pagar al encargado de crear la base (L.367.00), y la posible reducción de hasta un 20% de las cuentas por cobrar; la liquidez esperada a futuro por la empresa sería la suficientemente alta para superar su único costo de elaboración, haciendo la misma una opción viable para resolver las fallas de control presentadas actualmente.

Entre los beneficios que generaría la creación de la base de datos son:

Con la implementación de una base de datos de las cuentas por cobrar, se logrará disminuir el porcentaje de las mismas, en la actualidad oscila entre un 35 y 40% mensual del total de los trabajos realizados, considerando que muchos de los servicios son prestados dentro del mismo mes y por lo tanto así mismo debería ser recibido su pago, la base de datos permitirá disminuir ese porcentaje, ya que por ejemplo las declaraciones de impuesto sobre ventas su fecha límite de presentación es el 10 de cada mes, por lo tanto el día 25 se debería estar recibiendo ese pago, lo que no sucede en su totalidad, ya que muchos de estos servicios son cobrados al mes siguiente por falta de control.

Considerando la naturaleza de la empresa, el beneficio se transmite al porcentaje en que se disminuirán las cuentas por cobrar, generando una mayor liquidez de la empresa, de esta forma el propietario no se verá en la obligación de recurrir a fondos propios para cubrir sus egresos o dejar cuotas de préstamos por pagar de un mes a otro como sucede actualmente.

La empresa posee una amplia cartera de clientes, los cuales en un 90% al presentarles el recibo de cobro, efectúan el pago en un lapso máximo de dos días, incluso muchos lo hacen en el instante, pero la falta de controles provoca que esos cobros no se realicen en las fechas correspondientes.

La base de datos también les facilitará cumplir con sus obligaciones de acuerdo a fecha de recepción, ya que actualmente como sólo se reciben los documentos sin acuse de recibo, hay trabajos que son olvidados o elaborados en fecha límite y en ocasiones posterior a la fecha de presentación establecida, así que se obtiene un beneficio adicional al tener control, ya que si una empresa es objeto de multa por presentación y/o pagos tardíos ante el SAR, y esto obedece al incumplimiento de Servicios Contables Méndez Bocanegra, son ellos los que deberán absorber dicha multa.

Un último beneficio que se obtendría es, que al final de cada mes revisan que clientes quedaron con saldos por pagar, los suman manualmente y así generan sus cuentas por cobrar, al llevar el control, este dato se reflejaría automáticamente.

NOTA: Es Importante que la empresa establezca un método de pago fijo y controlable; siendo los depósitos bancarios una opción viable para la existencia de un control tanto de ingresos como de los deudores, de manera que aporte valor a la actualización de cuentas por cobrar que la base de datos generaría.

### **4. Capítulo IV**

### <span id="page-26-1"></span><span id="page-26-0"></span>**4.1. Conclusiones**

- Se logró la correcta aplicación de conocimientos contables y financieros a las diferentes labores desarrolladas durante la práctica profesional, así como la obtención de nuevos conocimientos que aportan valor al desarrollo laboral y técnico de practicante.
- Servicios Contables Méndez Bocanegra cuenta con una amplia experiencia en leyes tributarias y sus respectivas aplicaciones, aportando valor a los conocimientos técnicos de los estudiantes que realizan su práctica profesional dentro de la empresa.
- Mantener periódicamente un registro de las entradas y salidas de las empresas y realizar sus estados financieros, permite a las mismas obtener un control y panorama claro de la situación financiera en la que se encuentran, pudiendo éstas tomar decisiones tanto a corto como largo plazo sobre las formas en que pueden optimizar su giro comercial.
- La aplicación de leyes tributarias a las diferentes empresas es relativamente fácil; sus procesos son cortos y repetitivos, aunque es preciso acatarlas dentro del marco legal de las mismas para obtener los beneficios otorgados por el SAR según sea el giro comercial y tamaño de la empresa.
- Tratándose de servicios contables y tributarios, donde existen fechas límites para la entrega y presentación de documentos; es necesario encontrar la manera de automatizar y optimizar el proceso con el cual se elaboran cada uno de los entregables, velando siempre por obtener el máximo beneficio posible tanto de la empresa como de los clientes.

### <span id="page-26-2"></span>**4.2. Recomendaciones**

### <span id="page-26-3"></span>**4.2.1. Recomendación para la empresa**

A pesar su amplia experiencia en leyes tributarias, Servicios Contables Méndez Bocanegra debe mejorar el control aplicado a la recepción, uso y entrega de documentos, enfocando sus esfuerzos en optimizar principalmente los procesos de elaboración de entregables, ya que, para la presentación de las mismas existen fechas límites, por lo que el trabajo debe estar terminado y entregado tanto al cliente como al SAR antes de su vencimiento.

### <span id="page-27-0"></span>**4.2.2. Recomendación a la universidad**

Desarrollar programas de educación superior adaptados a las leyes contables, tributarias y financieras que realmente imperan en el sistema financiero hondureño; enfocando a los estudiantes a la adquisición de conocimientos y habilidades de una manera aún más práctica y real a lo largo de la carrera, aportando valor a un mejor desempeño dentro de la práctica profesional y su posterior inmersión al campo laboral.

### <span id="page-27-1"></span>**4.2.3. Recomendación a los estudiantes**

Dar su máximo desempeño en la práctica profesional, esmerándose día a día en cumplir las actividades asignadas en la empresa, para generar un entorno confiable, que permita profundizar más en algunas áreas que son consideradas restringidas para particulares.

Aplicar directamente los conocimientos técnicos adquiridos previamente, aportando valor a las actividades, buscando aportar ideas para un desarrollo aún más óptimo y eficiente.

# **Bibliografía**

<span id="page-28-0"></span>Servicios Contables Mendez Bocanegra. (2020). *Información general .* Puerto Cortés.

## **Glosario**

<span id="page-29-0"></span>**SAR**: Servicio de Administración de Rentas

**ISR**: Impuesto Sobre la Renta

**ISV**: Impuesto Sobre la Venta

**DET**: Dirección Electrónica de Tributos

**DMR**: Declaración Mensual de Rentas

**MIPYME:** Pequeña y Mediana Empresa

**RTN:** Registro Tributario Nacional Numérico

## <span id="page-30-0"></span>**Anexos Anexo 1: Conciliación bancaria MiPyme**

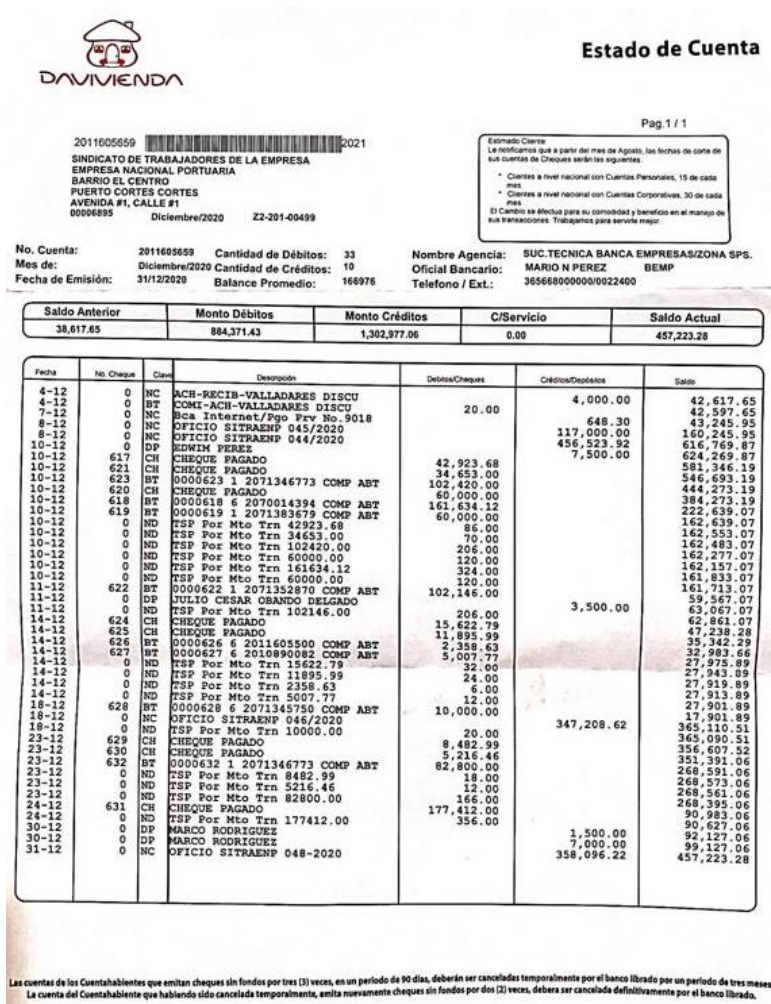

# **Anexo 2: Ejemplo de formulario para declaración de ISV**

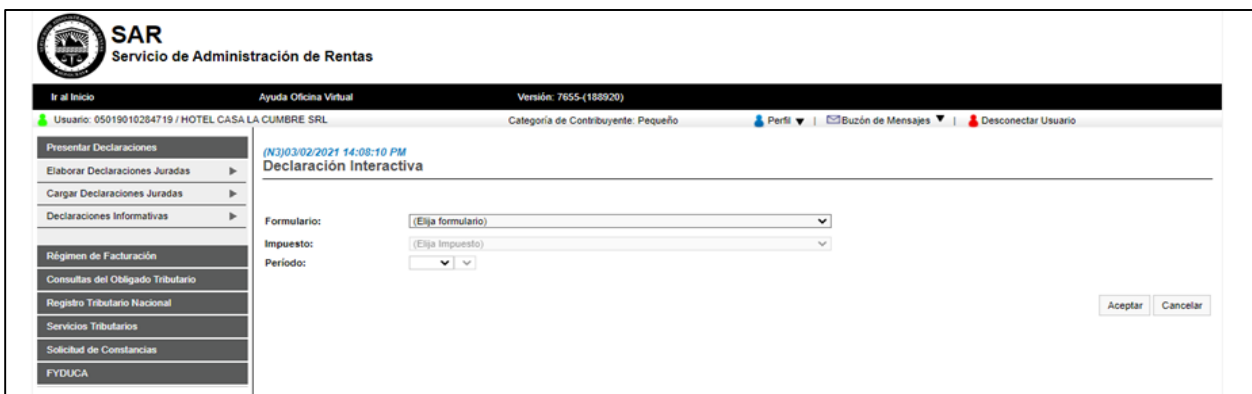

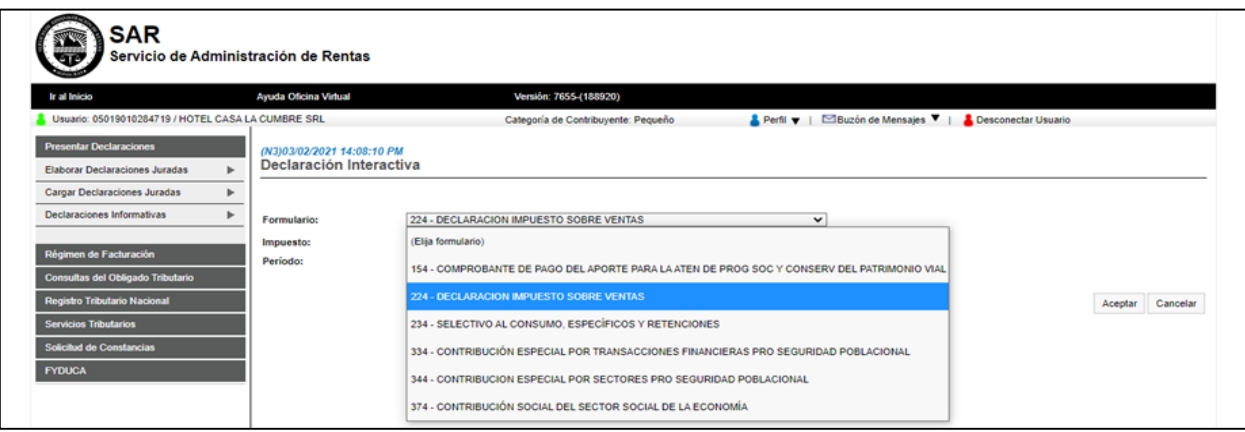

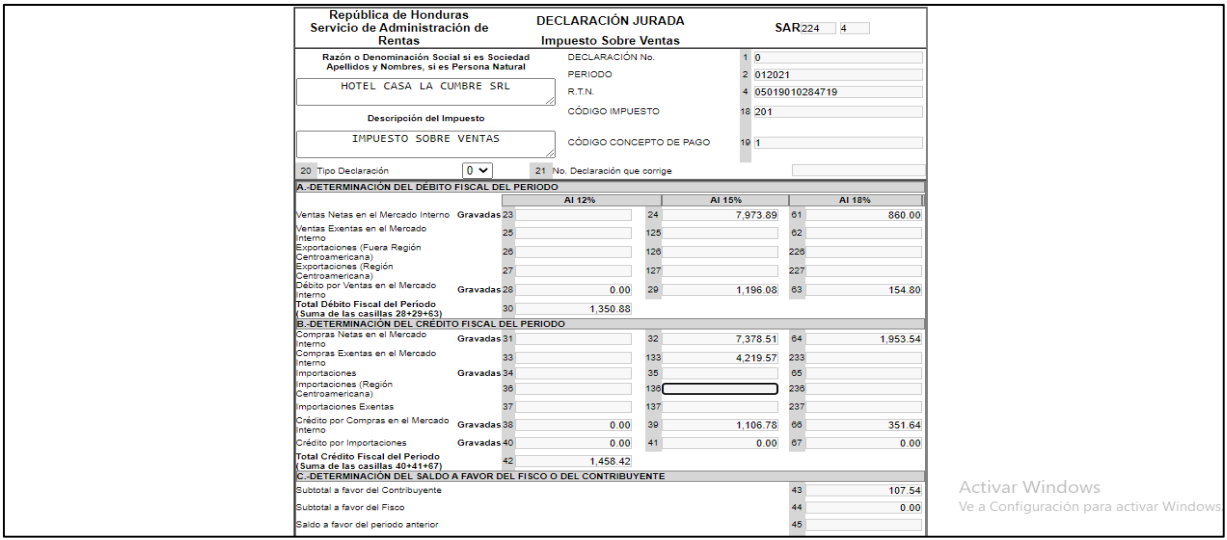

# **Anexo 3: Ejemplo de declaración de tasas turísticas**

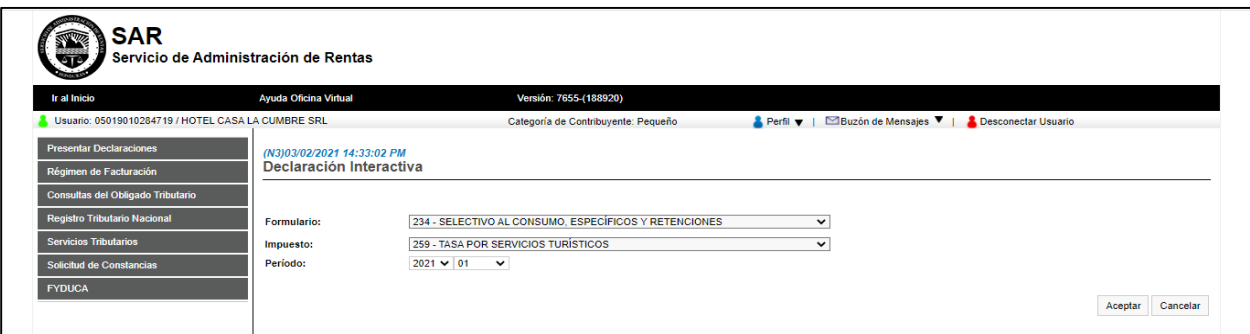

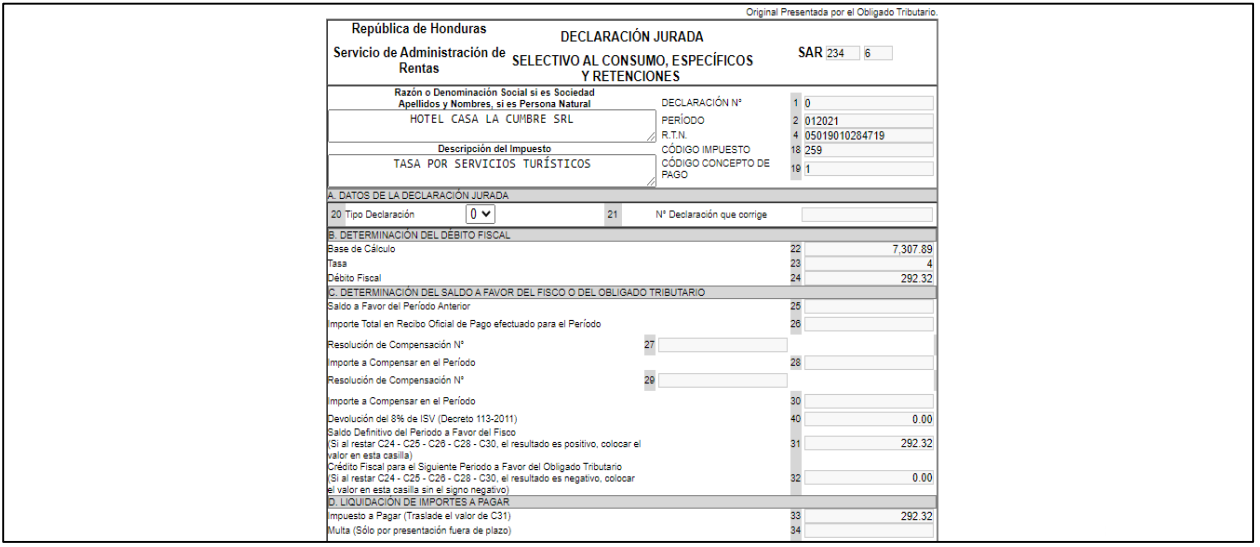

# **Anexo 4: Ejemplo de declaración de ISR**

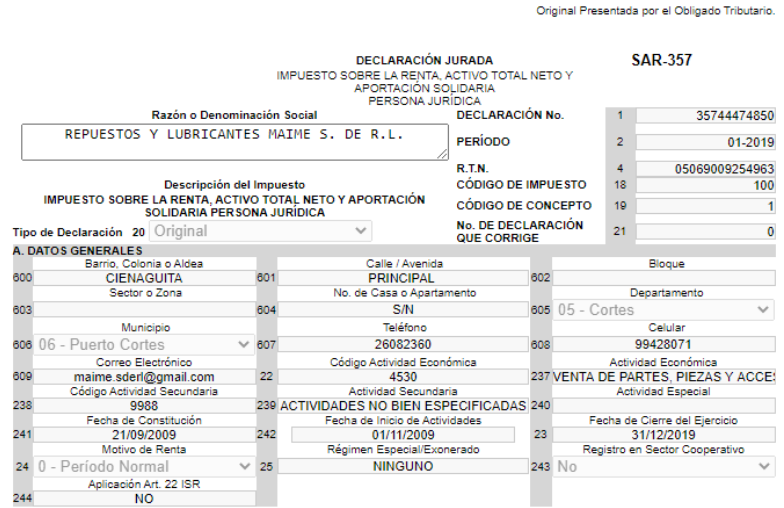

#### B. OPERACIONES CON PARTES RELACIONADAS LOCALES Y/O DEL EXTERIOR

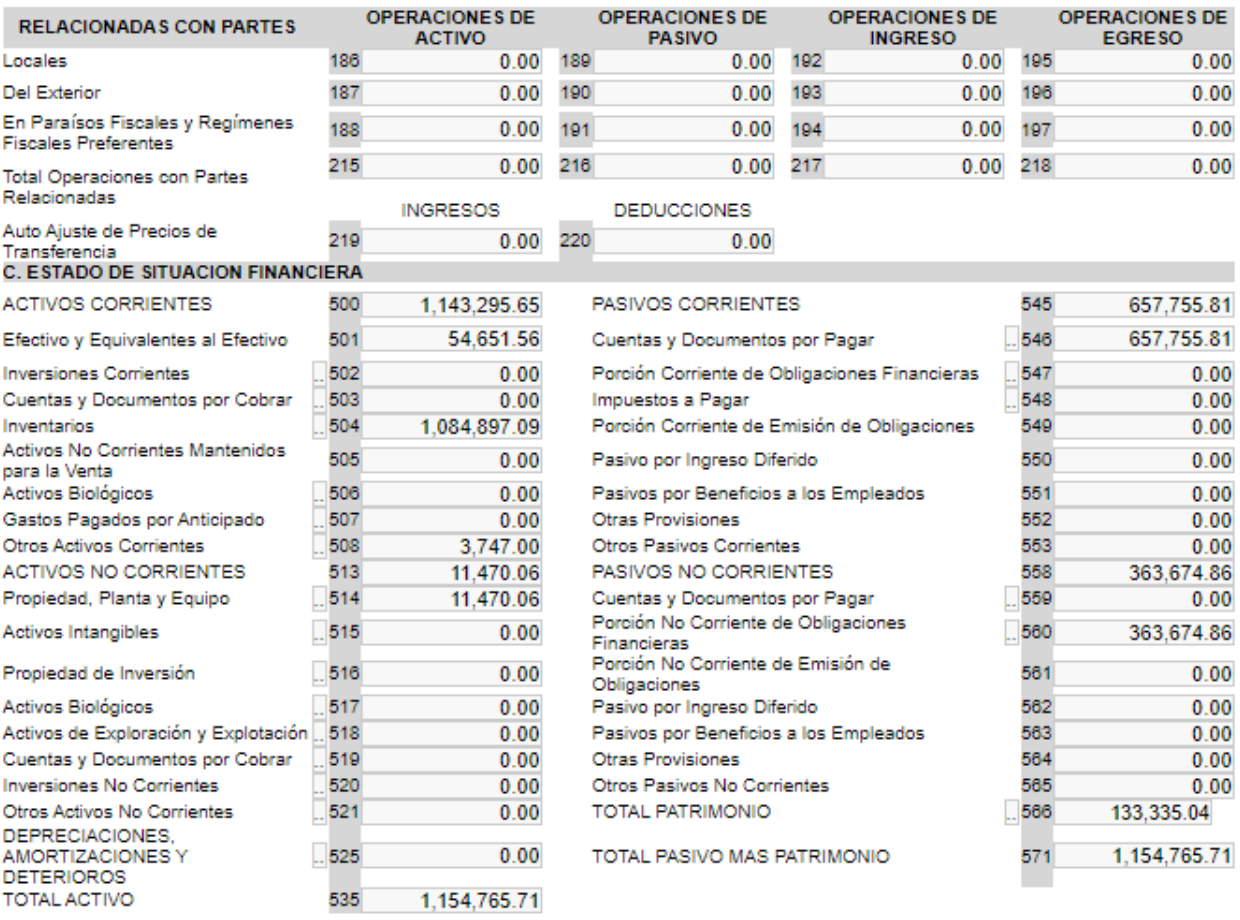

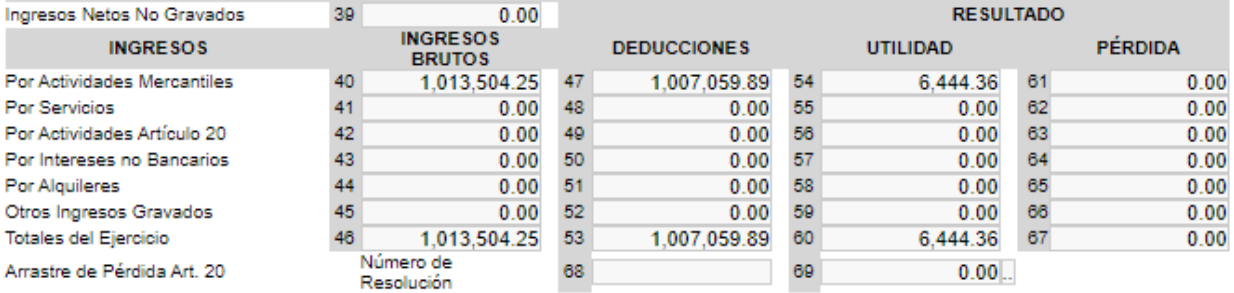

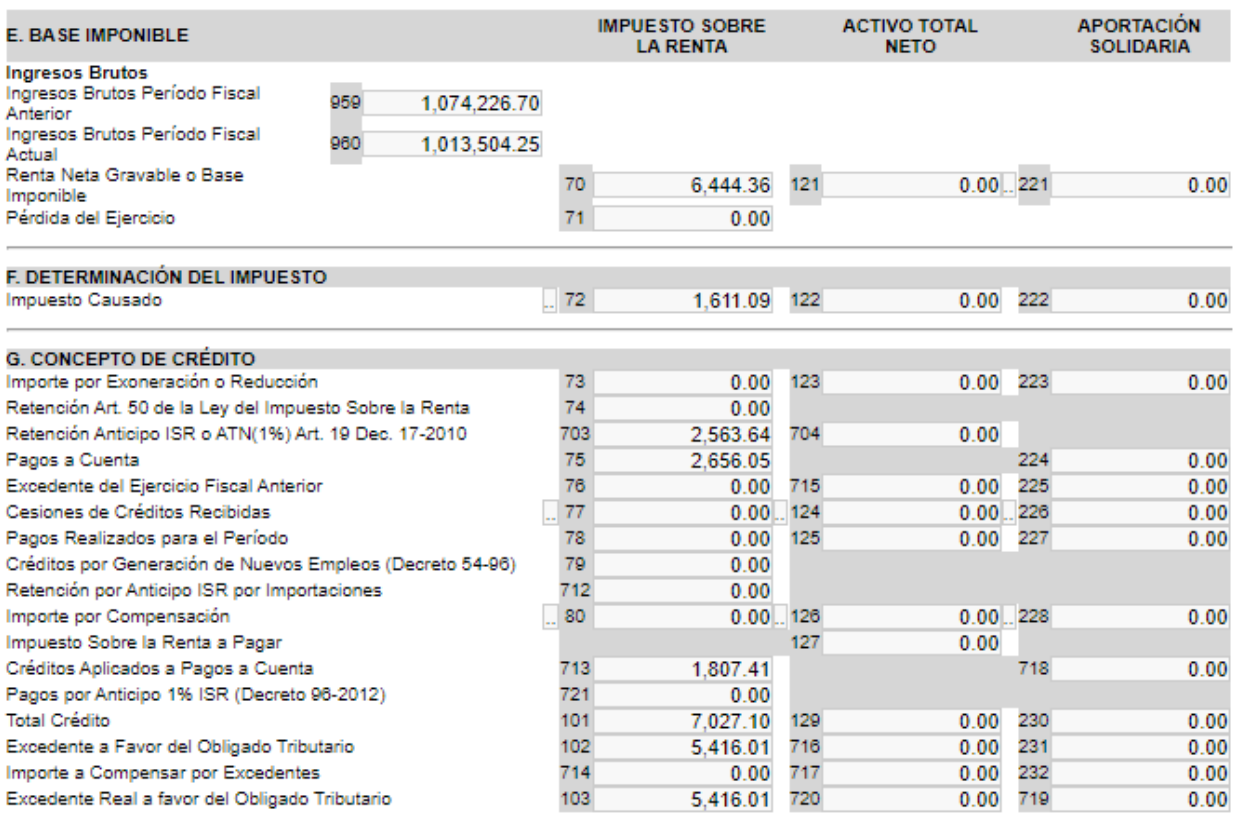

# **Anexo 5: Ejemplo de formato de declaración de tasas municipales**

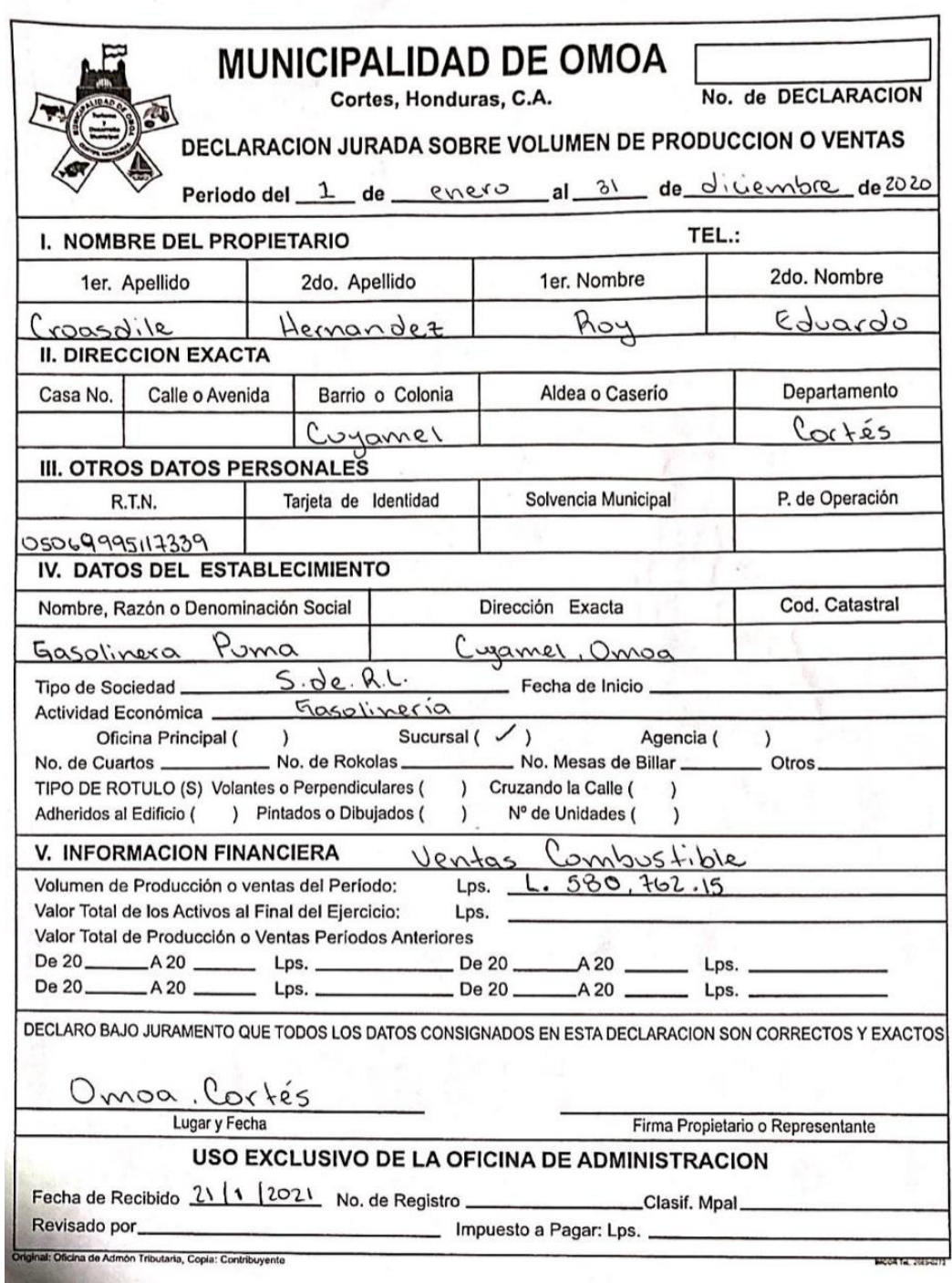

## **Anexo 6: Ejemplo de escrito para rectificación de cálculo de tasas municipales**

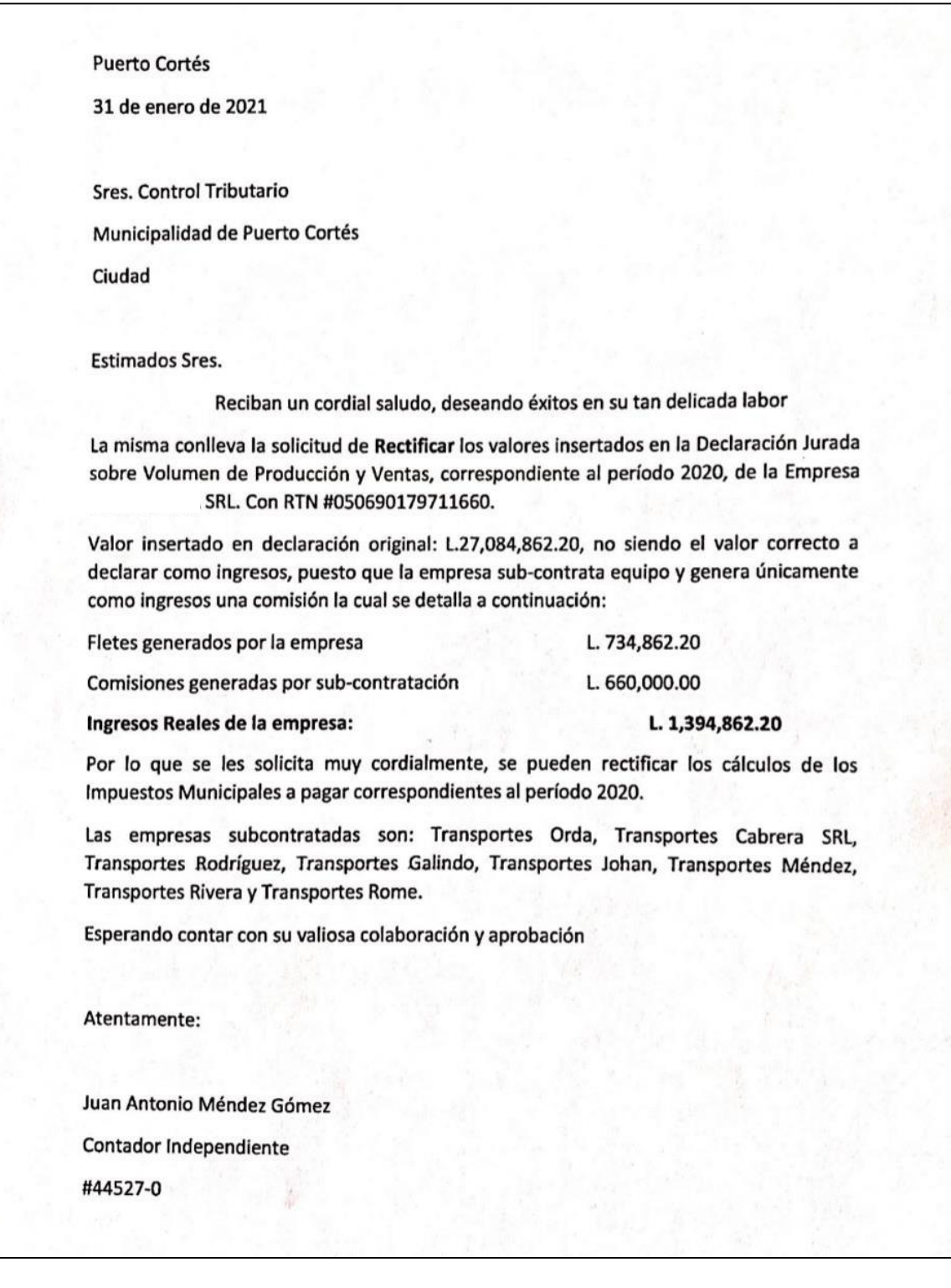

### **Anexo 7: Cantidad de planillas utilizadas anteriormente**

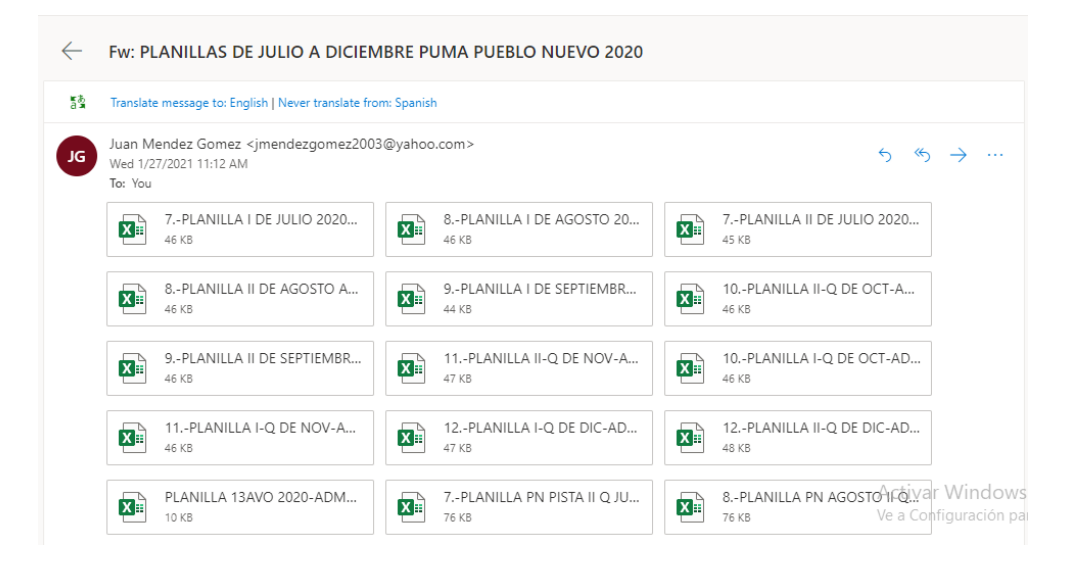

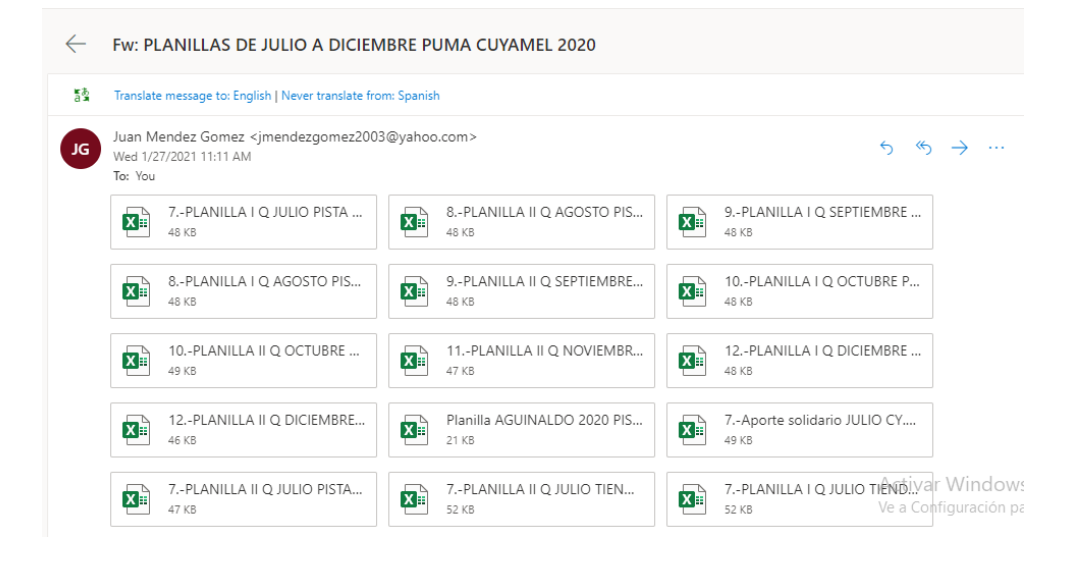

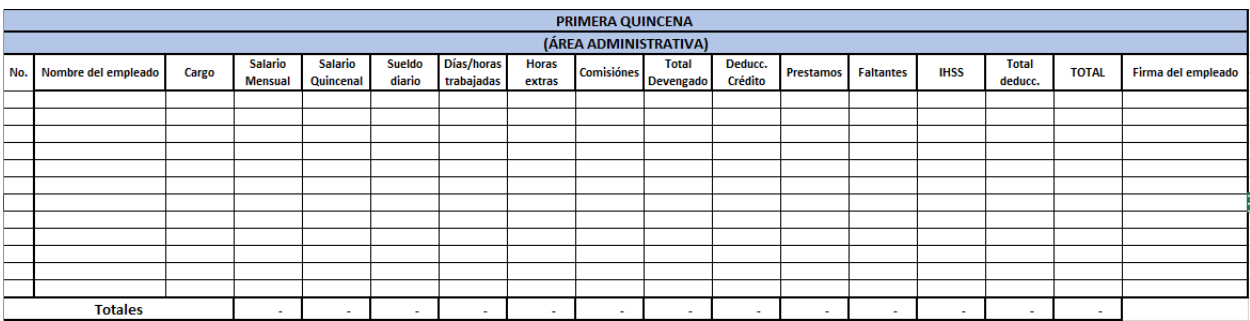

# **Anexo 8: Nuevo formato de planilla consolidada**

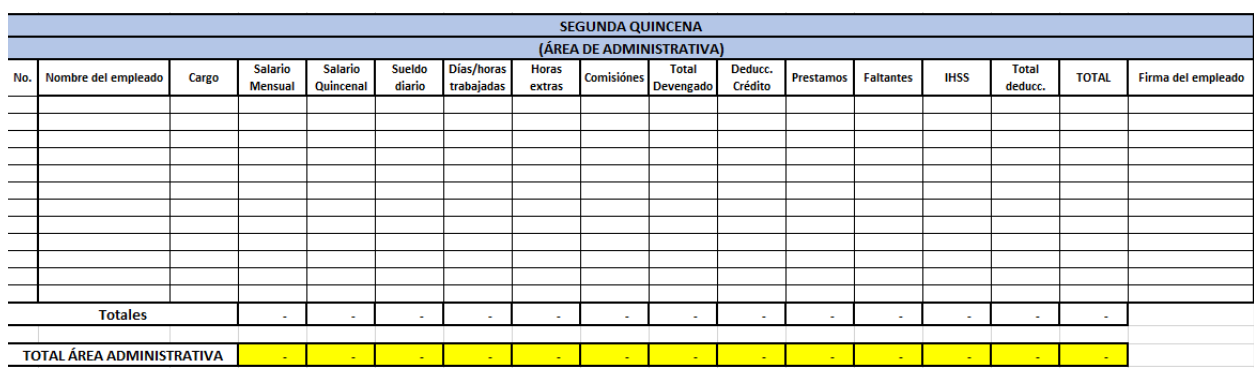

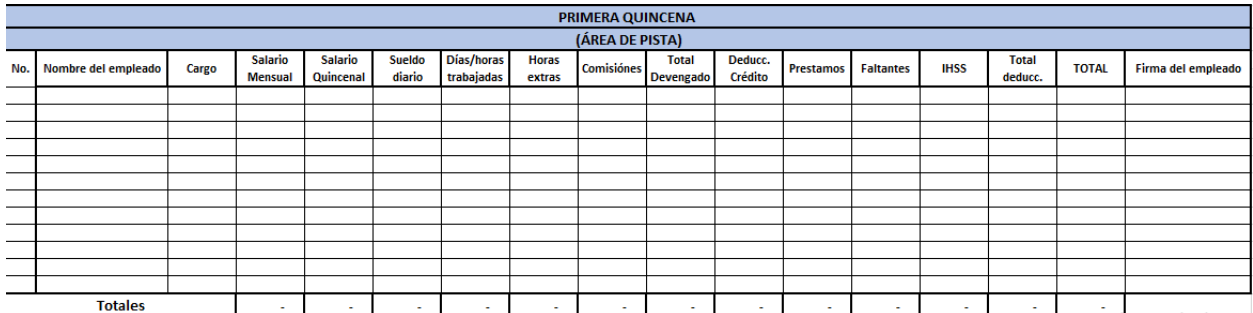

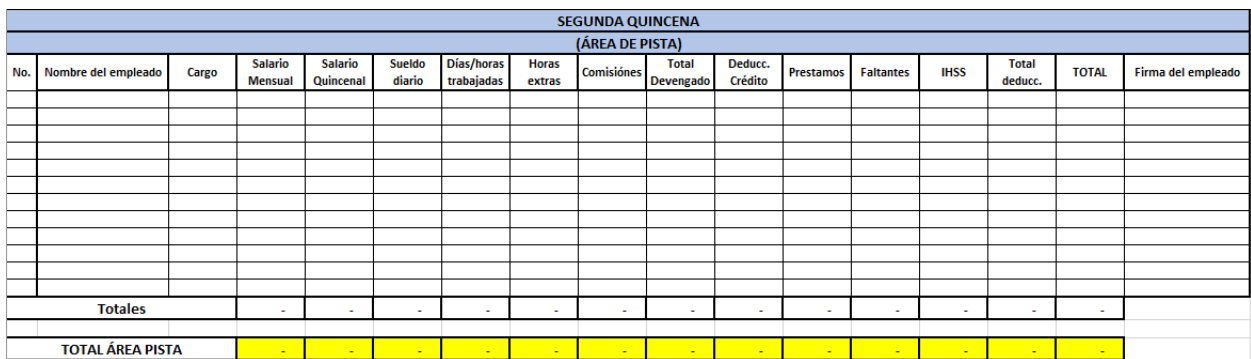

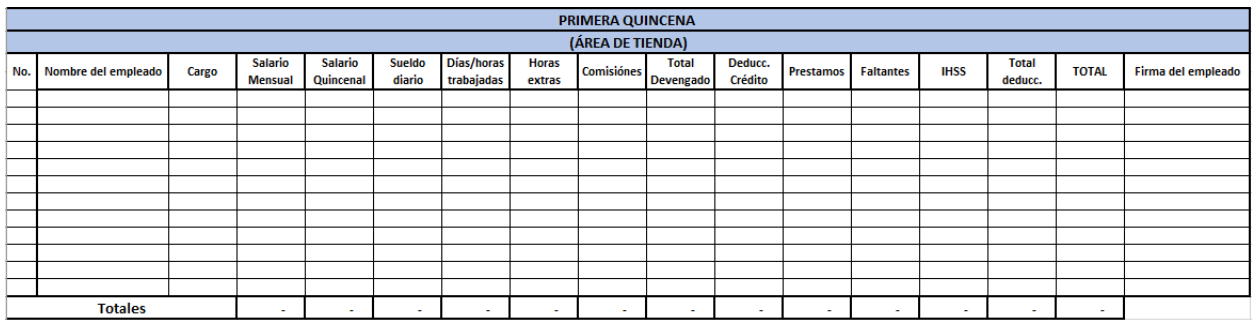

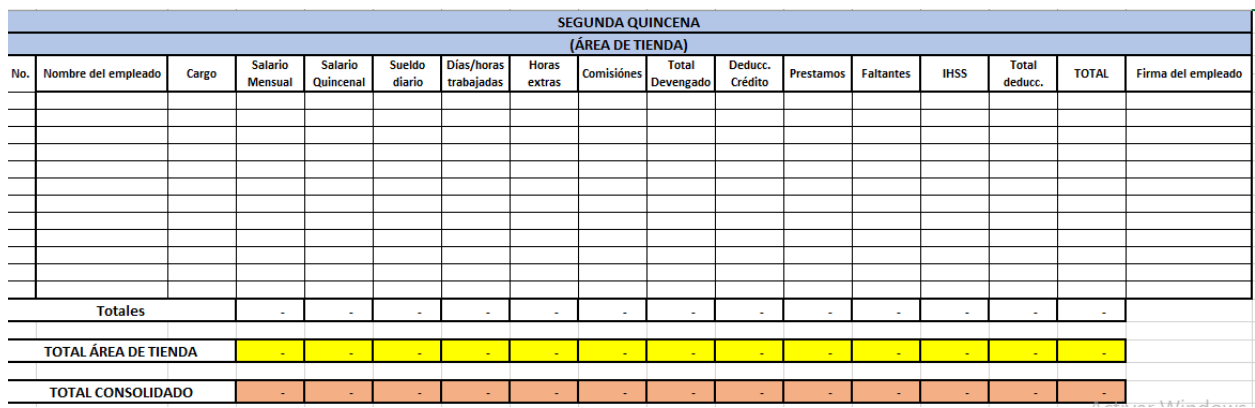

**Anexo 9: Idea para base de datos de cuentas por cobrar**

| <b>Datos del Cliente</b> |                        | <b>Fecha Recepción</b> | <b>Trabajo solicitado</b>         | <b>Valor a</b> | Fecha de           | Días plazo | Fecha máxima | Pagado en #Recibo |     | Pagado   | Cuenta por cobrar |
|--------------------------|------------------------|------------------------|-----------------------------------|----------------|--------------------|------------|--------------|-------------------|-----|----------|-------------------|
| RTN                      | <b>Nombre</b>          | de documentos          |                                   | cobrar         | entrega            | para pagar | para pagar   | fecha             |     |          | al 30-03-2021     |
| 0506XXX                  | Gasolinera xxx         | 3/3/2021               | Declaración Impuesto Sobre Ventas | 2.000.00       | 10/3/2021          | 15         | 25/3/202     | 20/3/2021         | 501 | 2,000.00 | 0.00              |
| 0506XXX                  | Cooperativa xxx        | 4/3/2021               | Cierre mensual Febrero 2021       |                | 4,000.00 15/3/2021 | 15         | 30/3/2021    |                   |     | 0.00     | 4,000.00          |
| 0506XXX                  | Salón de Belleza       | 5/3/2021               | Declaración Impuesto Sobre Ventas | 1,000.00       |                    |            |              |                   |     | 0.00     | 1,000.00          |
| 0506XXX                  | Veterinaria xxx        | 10/3/2021              | Permiso municipal                 |                | 1,200.00 15/3/2021 | 10         | 25/3/2021    | 16/3/2021         |     | 1,200.00 | 0.00              |
| 0506XXX                  | <b>Restaurante xxx</b> | 20/3/2021              | Estados financieros P/ préstamo   |                | 2,500.00 30/3/2021 | 15         | 15/4/2021    |                   |     | 0.00     | 2,500.00          |
|                          |                        |                        |                                   |                |                    |            |              |                   |     |          |                   |
|                          |                        |                        |                                   |                |                    |            |              |                   |     |          |                   |
|                          |                        |                        |                                   |                |                    |            |              |                   |     |          |                   |
|                          |                        |                        |                                   |                |                    |            |              |                   |     |          |                   |
|                          |                        |                        | <b>Total honorarios</b>           | 10,700,00      |                    |            |              | <b>Totales</b>    |     | 3,200.00 | 7.500.00          |
|                          |                        |                        |                                   |                |                    |            |              |                   |     |          |                   |